# **Death to whois** An exploratory look at RDAP

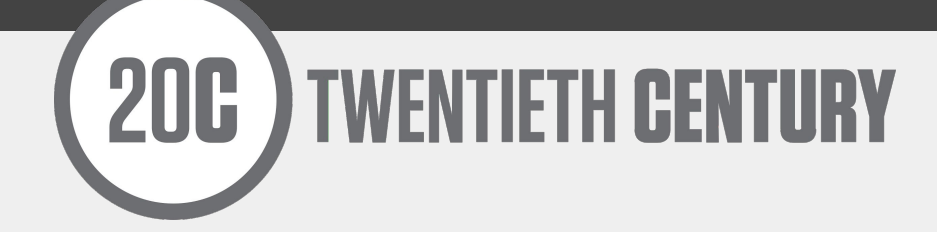

**MATT GRISWOLD** [<grizz@20C.com>](mailto:grizz@20C.com)

# **INTRODUCTION**

While writing code for PeeringDB, I did extensive work querying and comparing RDAP results across the RIRs and was surprised by the inconsistencies. It's a great tool to replace whois, but it still needs work and communication to come to fruition—luckily the RIRs have all been very receptive to complaints and are quick to fix bugs.

### **GOALS**

- **● Get Schwifty USE RDAP!**
- Share experiences/solutions—the community is very receptive to input
- Contribute to OSS RDAP projects

# **WHAT IS WHOIS?**

A simple query protocol to discover information about network objects.

If you don't use whois multiple times a day, this talk might not be for you :)

# **WHAT IS RWHOIS?**

"RWhois (Referral Whois) is a directory services protocol which extends and enhances the WHOIS concept in a hierarchical and scalable fashion."

Allows for delegation of the authoritative source,

"server0 knows this much information, server1 knows more"

#### (From RFC7485)

- It does not support user authentication or access control for differentiated access.
- It has not been internationalized and thus does not consistently support Internationalized Domain Names (IDNs) as described in [RFC5890].

No normalization, each server uses a different format and different field names.

To find the org that owns as ASN:

**whois -h whois.arin.net as63311 | grep OrgName**

**OrgName: 20C, LLC**

**whois -h whois.ripe.net as15562 | grep org-name org-name: Job Snijders**

Incredibly "hacky" to find authoritative sources, whois clients all have them hardcoded and the packages need to be updated as things change.

[https://github.com/rfc1036/whois/blob/next/as\\_del\\_list](https://github.com/rfc1036/whois/blob/next/as_del_list)

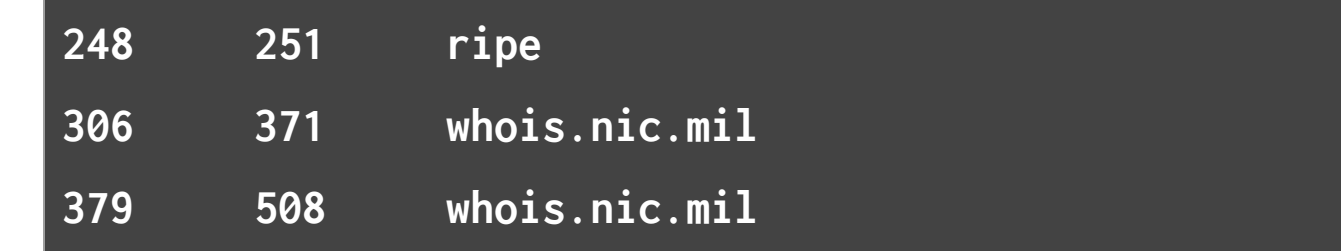

Current whois on CentOS 7:

**\$ rpm -qa | grep whois**

```
whois-5.1.1-2.el7.x86_64
```
**\$ whois as306 getaddrinfo(whois.nic.mil): Name or service not known**

Of course, you can just simply look it up at iana.org now as well:

```
$ whois -h $(whois -h whois.iana.org as306 | \
  grep -e '^whois:' | \
 sed 's/^whois: *\(.*\)$/\1/') as306
```
# **WHAT'S RIGHT WITH WHOIS**

Client and usage is very well known.

A single tool to use to get information on any network object.

# **WHAT IS RDAP?**

**R**egistration **D**ata **A**ccess **P**rotocol A collection of RFCs for using HTTP and JSON as a replacement to whois.

RFCs 7480, 7481, 7482, 7483, 7484, 7485

### **WHAT IS RDAP?**

#### Covers all object types covered by whois, DNS, IP, ASN, et al.

This deck only covers ASNs from RIRs.

# **WHY HTTP+JSON?**

**HTTP** freely on everything—widely used and understood **302 redirects** fit perfectly for rwhois style delegation **JSON** also widely used and understood

Quite easy to implement a server for delegated records, to go from a database to JSON over HTTP is less than 10 lines of code with most languages.

Produces (in theory) the same information as whois, only using standards?!?!

- **Nested JSON structure** (RFC7159)
- **Standard field names** (RFC7483)
- **JSON vCard** (RFC6350/RFC7095)
- Coming: **JSON RDAP JCR** (draft-newton-rdap-jcr)

Authoritative sources are discovered from the remote server, client never needs to update

HTTP redirects delegate information

Example simple query

**\$ curl https://rdap.arin.net/registry/autnum/63311**

Returns a json dictionary with info

Has entities with handles similar to whois, they are either nested inside the original request or need to be separately queried.

# **SEPARATE ENTITY QUERY**

#### curl https://rdap.db.ripe.net/autnum/8283

```
 "entities" : [ {
  "handle" : "CLUE1-RIPE",
  "roles" : [ "administrative", "technical" ],
  "objectClassName" : "entity"
},
```
#### curl <https://rdap.db.ripe.net/entity/CLUE1-RIPE>

**Problem:** PeeringDB wanted to automate network signups

#### **Possible solutions**:

- Scrape whois data
- RDAP

Guess which we picked?

#### **We required:**

- email addresses associated with ASN
- org info for ASN registrant

#### **AFRNIC:** <https://rdap.afrinic.net/rdap/>

- Has email addresses
- No role information on any entities
- No name on org entity

#### **ARIN:** <https://rdap.arin.net/>

- Has email addresses with roles
- Org data in nested vCard under `roles`: "registrant"

#### **APNIC:** <https://rdap.apnic.net/>

- Has email addresses
- Has roles, but not registrant
- Data is inconsistent, changes per request

#### **LACNIC:** <https://rdap.lacnic.net/bootstrap/>

- Has email addresses
- No org info
- Brazilian ASNs redirect to nic.br
	- IPv4 has email addresses, IPv6 does not

#### **RIPE:** <https://rdap.db.ripe.net/>

- Has email addresses with recursive queries
- No org data

### **PROGRESS!**

- LACNIC added email addresses
- LACNIC / nic.br is fixing the IPv6 issue
- RIPE has addressed adding org info
	- Needs RFC and RIR coordination to not be a one off

# **THINGS WE STILL NEED TO DO**

- Normalize all RIRs to give the correct information
- Get RIRs to expose all whois data
- rm `which whois`

Which brings us back to...

# **GOALS**

#### **● USE RDAP!**

- Share experiences/solutions—the community is very receptive to input
- Contribute to OSS projects

# **PEERINGDB WHOIS CLIENT**

● Authenticated -- when logged in, it gives contact information for networks

Same syntax as normal whois, only uses HTTPS. Server side it's the exact same code. Running the following 2 commands are equal, except if you're logged into PeeringDB you also get email addresses.

- **`peeringdb whois as63311`** is the same as
- **`whois -h peeringdb.com as63311`**

# **PEERINGDB WHOIS CLIENT**

With PeeringDB 2.0, all email addresses were hidden unless the user was authenticated, which changed whois.

We added whois to our client, using HTTPS+JSON - **not** RDAP, just the same concept. Uses the same syntax as whois, produces the same output.

# **PEERINGDB WHOIS CLIENT**

Running the following 2 commands are equal, even uses the same code on the whois server to deliver. With the peeringdb command, if you're logged in, you also get email addresses.

**`peeringdb whois as63311`** is the same as **`whois -h peeringdb.com as63311`**

## **RDAP CLIENTS**

Python client pip install rdap

<https://github.com/20c/rdap>

Ruby client from ARIN gem install nicinfo

<https://github.com/arineng/nicinfo>

# **RDAP CLIENTS**

Clients should produce the same output as whois, but also provide the same information to scripts in a programmatic way.

# **GOING FORWARD**

Draft to check RDAP responses, will be a repeatable way to check for RIR data integrity

<https://datatracker.ietf.org/doc/draft-newton-rdap-jcr/>

[https://datatracker.ietf.org/doc/draft-newton-json-conte](https://datatracker.ietf.org/doc/draft-newton-json-content-rules/) [nt-rules/](https://datatracker.ietf.org/doc/draft-newton-json-content-rules/)

# **GOING FORWARD**

IETF Registration Protocols Extensions list discusses RDAP changes, join and let people know if you want to be involved.

<https://www.ietf.org/mailman/listinfo/regext>

#### **USE RDAP**

Let's all work together to get rid of whois!

Questions?

# **Death to whois** An exploratory look at RDAP

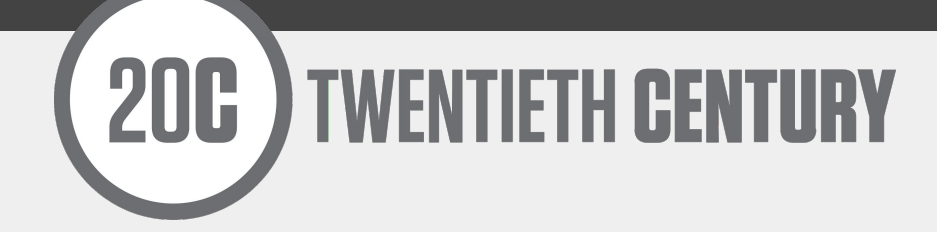

**MATT GRISWOLD** [<grizz@20C.com>](mailto:grizz@20C.com)